#### Platform-independent integration of DAQ software using docker containers

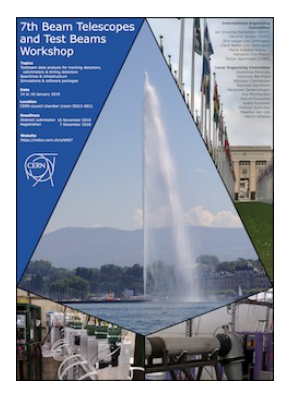

7 th Beam Telescopes and Test Beams Workshop **CERN** January 15<sup>th</sup>-18<sup>th</sup> 2019

#### **Jordi Duarte-Campderrós**

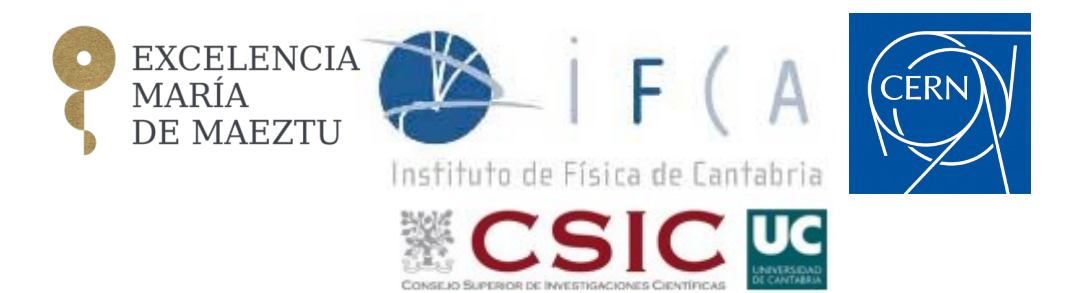

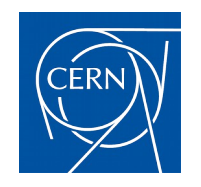

### Outline

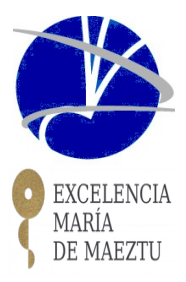

- Why containers? ... What's a container?
- Using dockers with DAQ software
- A real case example: EUDAQ+BDAQ53
	- The last year's characterization suite for the next pixel modules at the IT of CMS Phase-II test beams

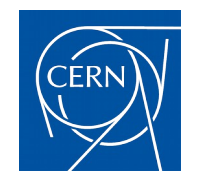

### What's a container?

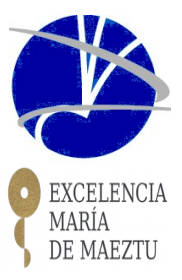

From docker web page: <https://www.docker.com/resources/what-container>

#### **What is a Container**

A standardized unit of software

Packages up code and **ALL** dependencies  $\rightarrow$  **NO PLATFORM** specific

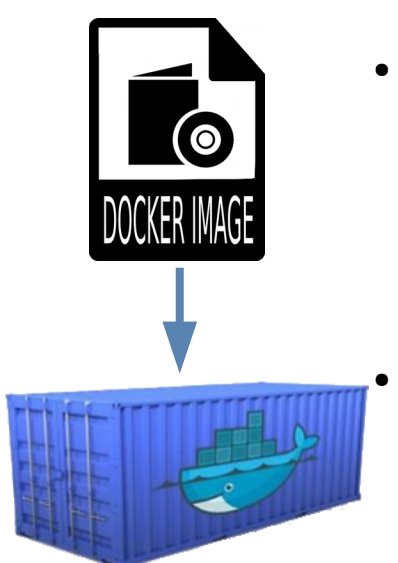

- Standalone and executable package of software
	- Includes everything needed to run an application: code, runtime, system tools, system libraries and settings
	- Small sizes  $\rightarrow$  easy to ship, store and distribute
- Become a **container** at runtime (in docker, through a docker-engine)
	- Software isolated from environment (don't care **WHERE** is running)
	- Quick deployment, easy to go from  $DEV \rightarrow PROD$  environments

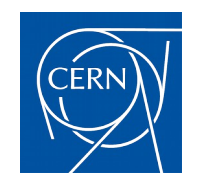

# Why containers?

ASY INSTALL

(A BUNCH OF PATHS WITH "FRAMEWORKS" IN THEM SOMEWHERE)/

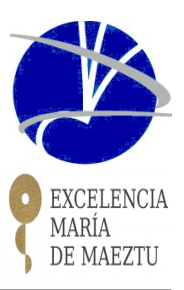

- Minimized software installation
	- Free from dependency hell
- Multi-platform development and maintenance not needed
- Reproducibility  $\rightarrow$  Same environment and code is used always:  $\overline{D}$ EV  $\leftrightarrow$  PROD

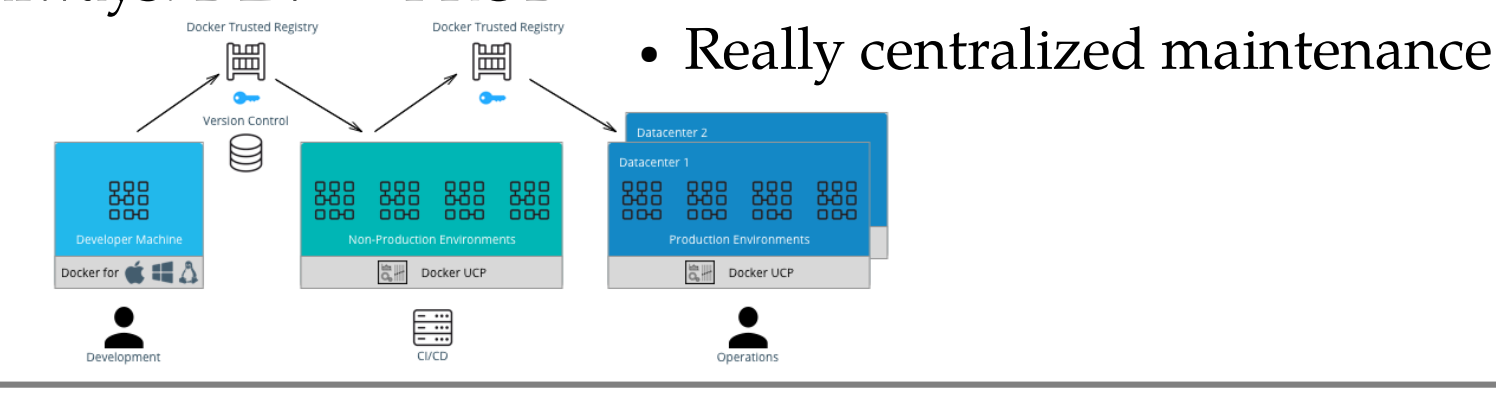

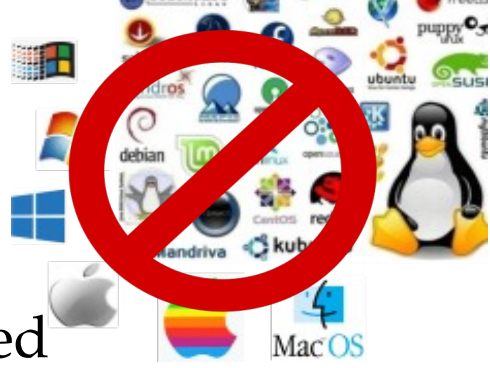

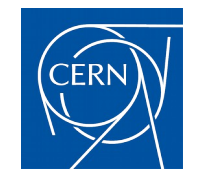

Why containers (II)?

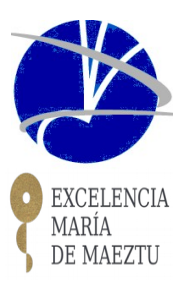

From docker "Why docker": <https://www.docker.com/why-docker>

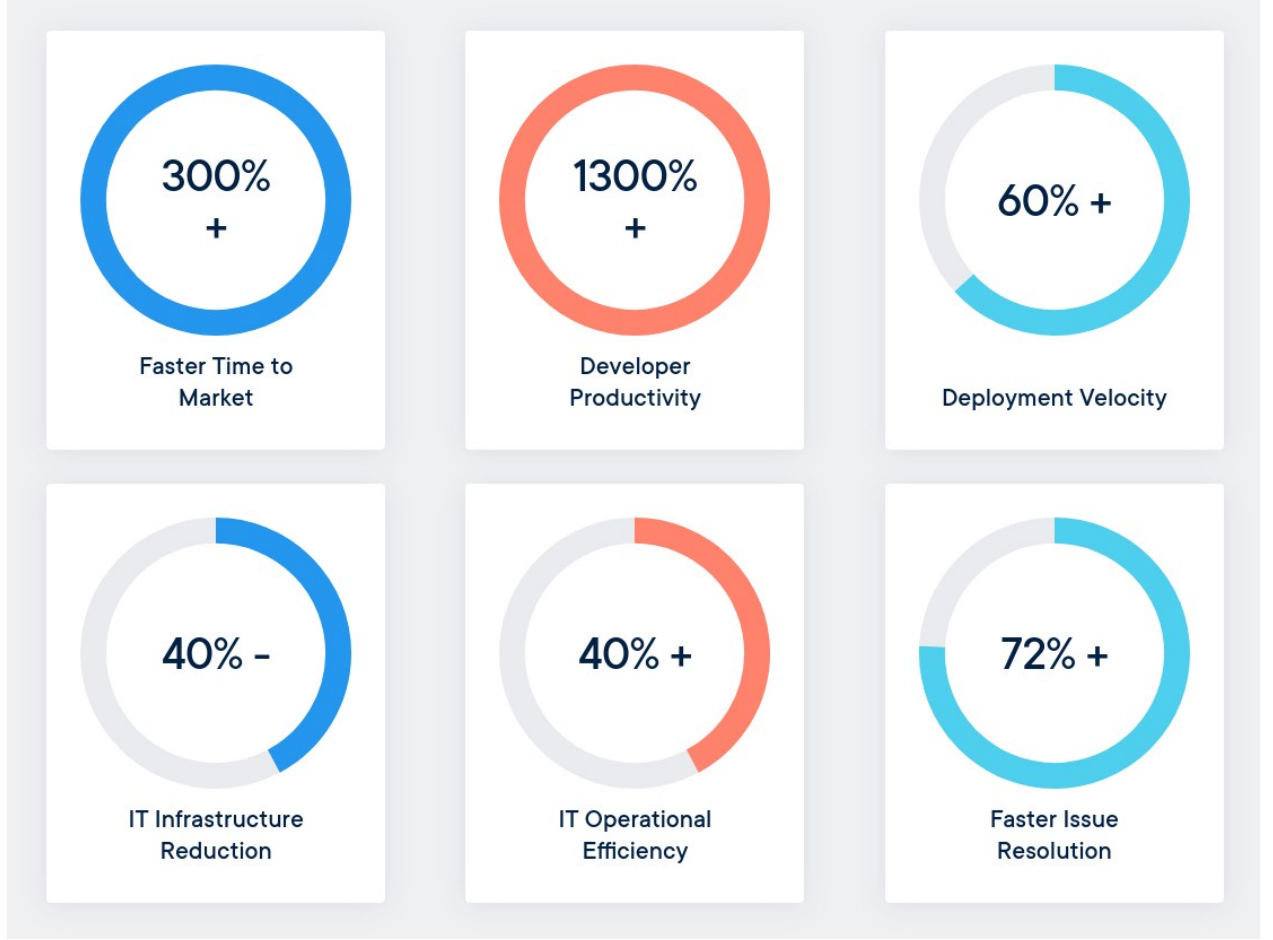

BTTB7@CERN, Jan. 15th 2019 TB DAQ Software with docker -- jordi.duarte@cern.ch 5

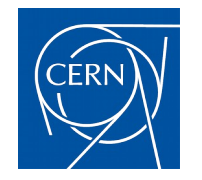

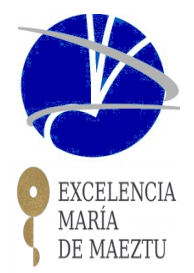

- DAQ point of view: two typical environments while developing new sensors for HEP experiments:
	- The **LAB** environment, where parts or components of the modules (readout chips, sensors,… ) are being tested or developed (new) functionalities
	- The **TEST BEAM** environment, where all these new functionalities are tested under a beam of particles, the working conditions the sensors are suppose to be, in order to characterize them

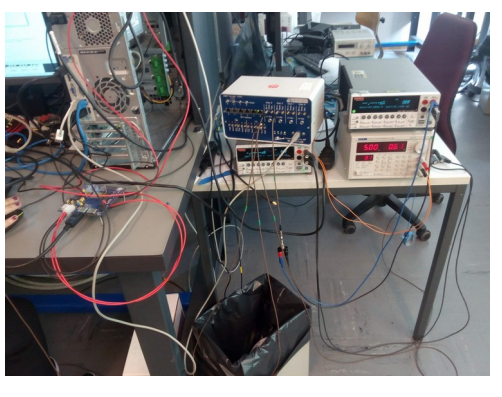

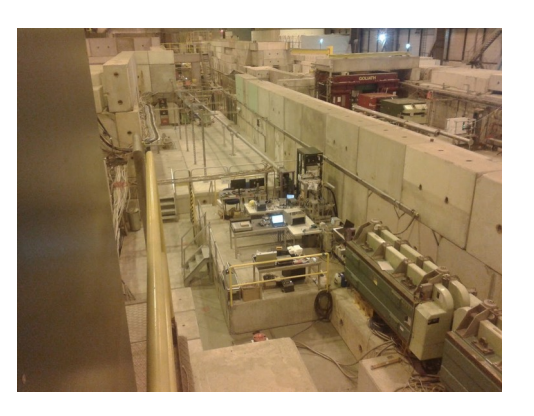

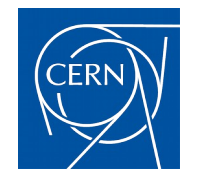

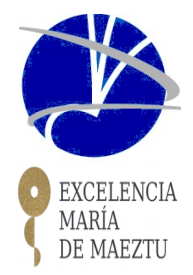

- DAQ point of view: two typical environments while developing new sensors for HEP experiments:
	- The LAB environment, where parts or components of the modules (readout chips, sensors,… ) are being tested or developed (new) functionalities → the **DEV.** env.

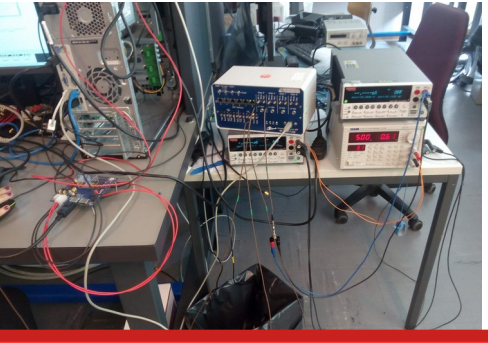

#### **SUPPOSE TO BE SUPPOSE TO CONTINUOUSLY CHANGING**

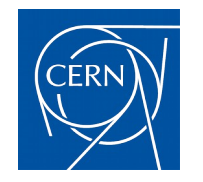

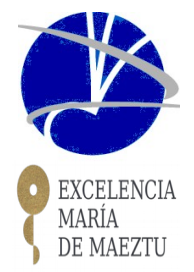

DAQ point of view: two typical environments while developing new sensors for HEP experiments:

#### **COMODERATED CHANGES**  $\overline{a}$  are being the orient or  $\overline{b}$ **MODERATED CHANGES/STABLE**

The **TEST BEAM** environment where all these new functionalities are tested under a beam of particles, the working conditions the sensors are suppose to be, in order to characterize them → the **PROD.** env.

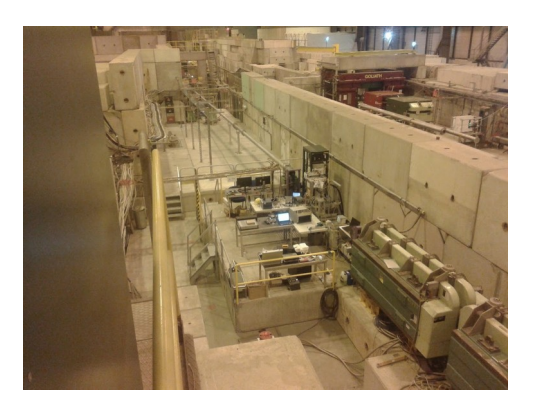

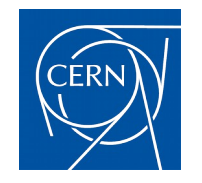

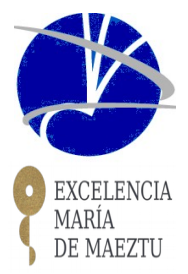

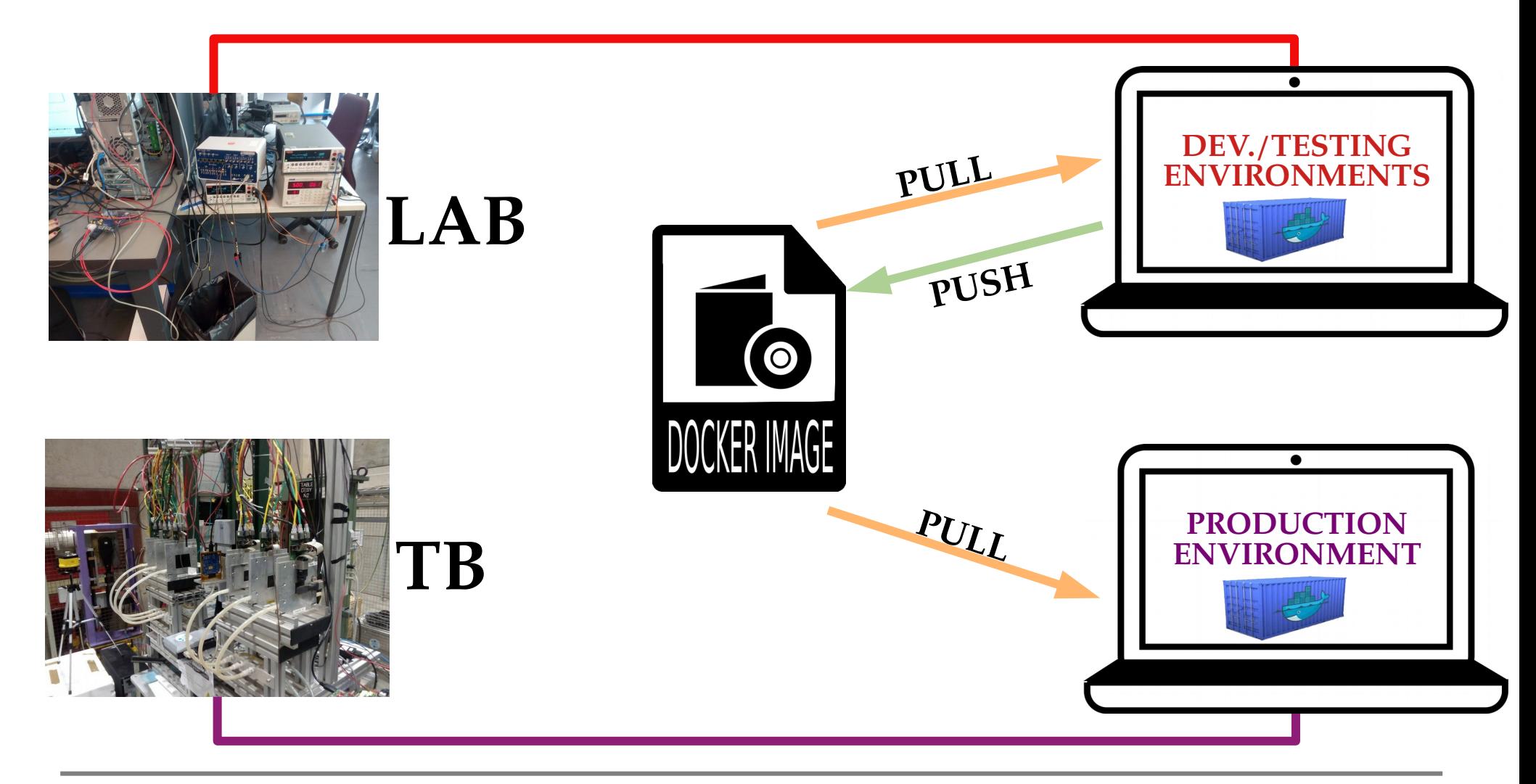

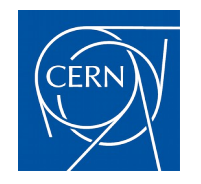

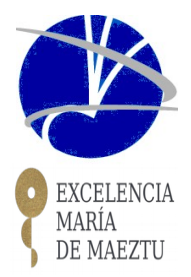

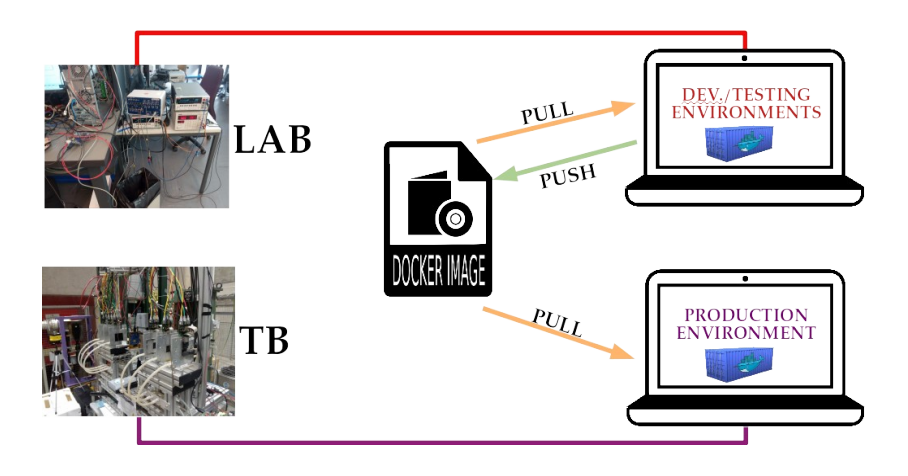

- Minimize software installation (dependencies, libraries, ..)
- Exactly same software in the lab than in the Test beam areas (reproducibility)
- Simplified maintenance (no need for multi-platform support)
- Very quick deployment from LAB to TB areas
	- Changes, fixes, etc.. are very quickly propagated

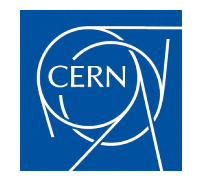

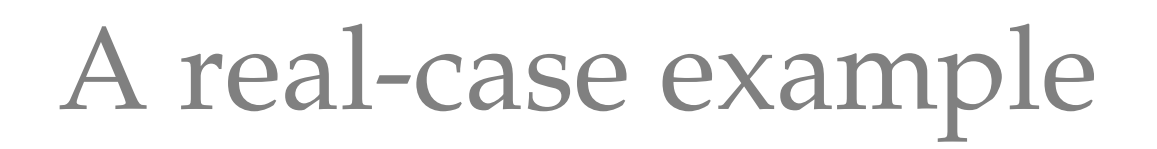

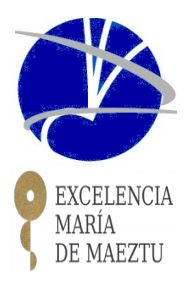

#### **CMS Inner Tracker Phase-II: pixel sensors characterization campaign at 2018**

– sensor technology (3D, planars), geometries (several thickness), geometry layout (25x100/50x50 um2 pitch), radiation tolerance, ...

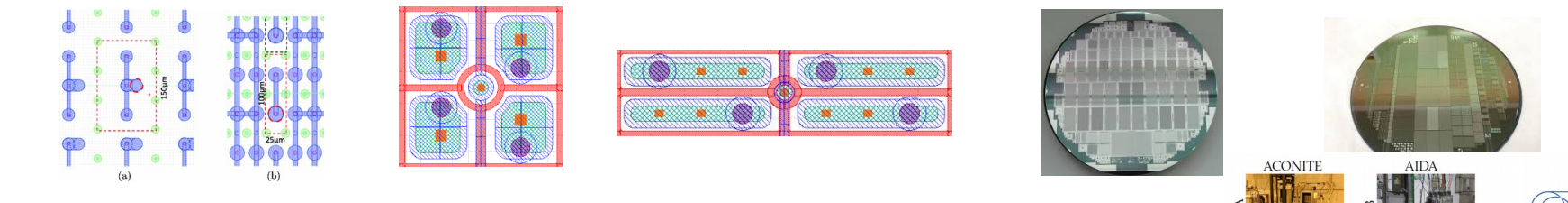

- Test beam characterization @ CERN and DESY
	- **EUDET/AIDA-**like telescopes
- New readout chip**: RD53A**
- 
- Several DAQ systems (YARR/BDAQ53)
- Using a commercial FPGA board (Xilinx KC705)
- Several configurations/approaches for the chip carriers boards and FMC adapter cards

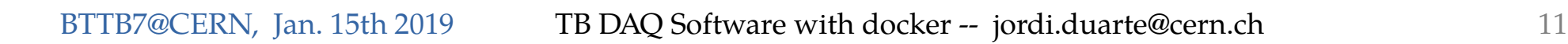

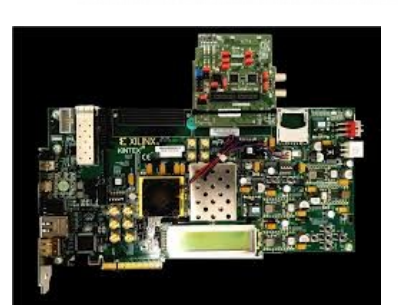

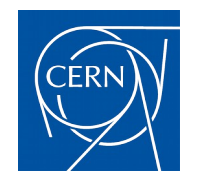

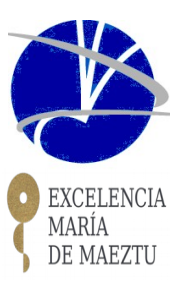

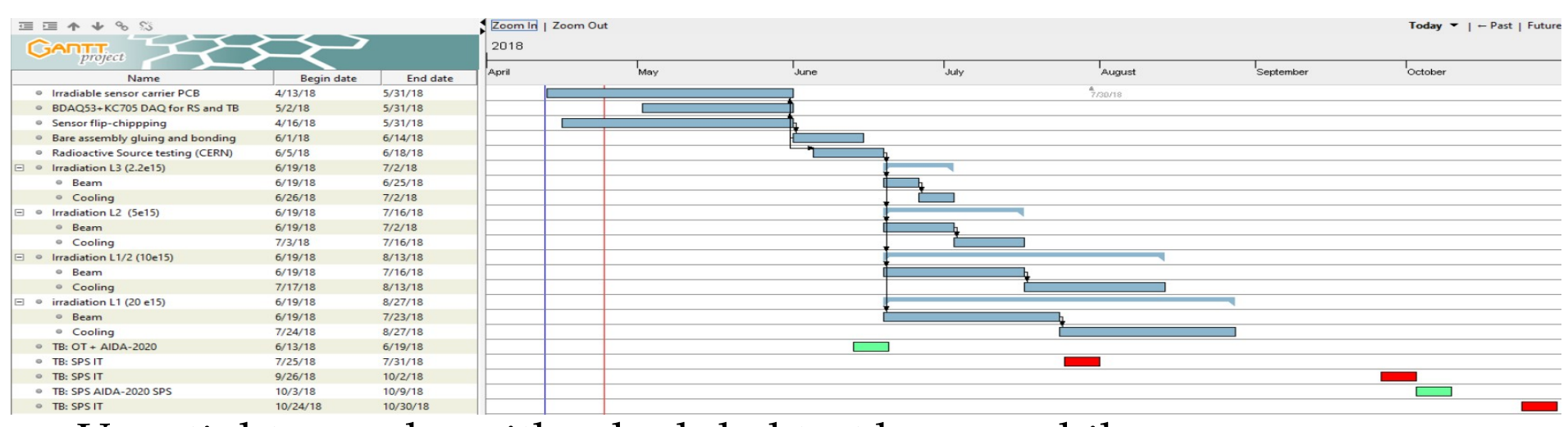

- Very tight agenda, with scheduled test beams while
	- Sensor modules (with RD53A assembled) not even delivered
	- BDAQ53 in continuous development (fixes, new functionalities, …)
	- BDAQ53 integration into EUDAQ
	- Several open choices for the test beam setups (Mezzanines cards, adapter cards, …)

#### **→ EXCELENT USE-CASE FOR DAQ-SOFTWARE DOCKERIZATION**

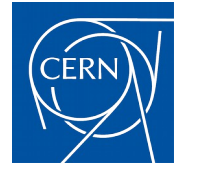

# EUDET telescopes

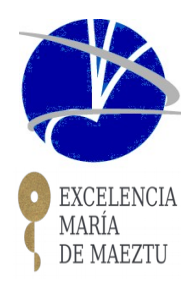

[https://telescopes.desy.de/Main\\_Page](https://telescopes.desy.de/Main_Page)

- **EUDET/AIDA-**like telescopes
	- High resolution telescopes,
	- available around the world (CERN, DESY, SLAC, Bonn, … );
	- stable  $(>10$  years usage)
- **EUDAQ:** DAQ framework
	- Allows to integrate your Device Under Test (DUT) into the DAQ infrastructure

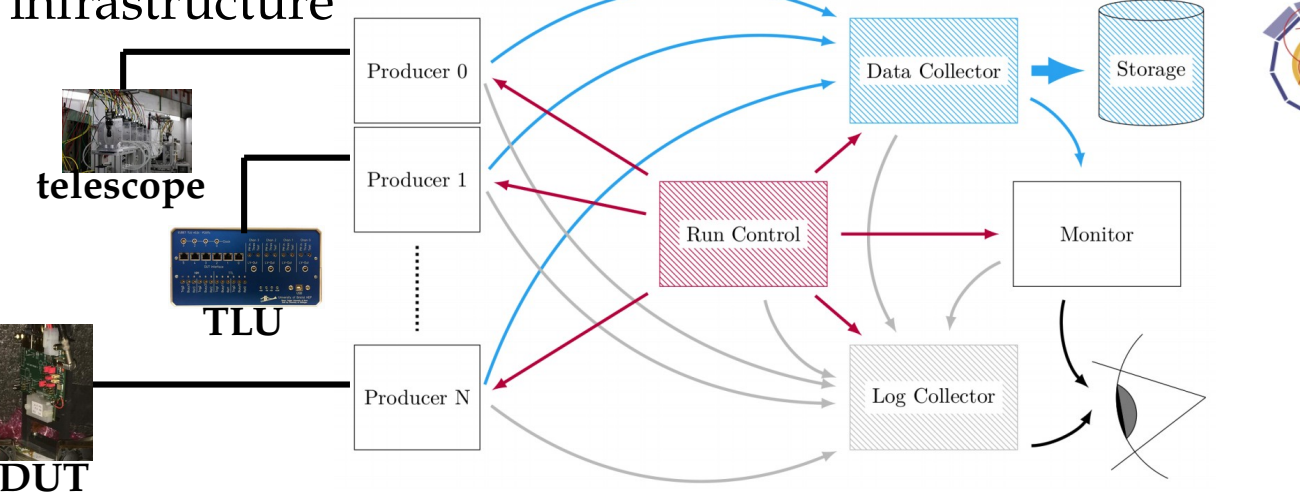

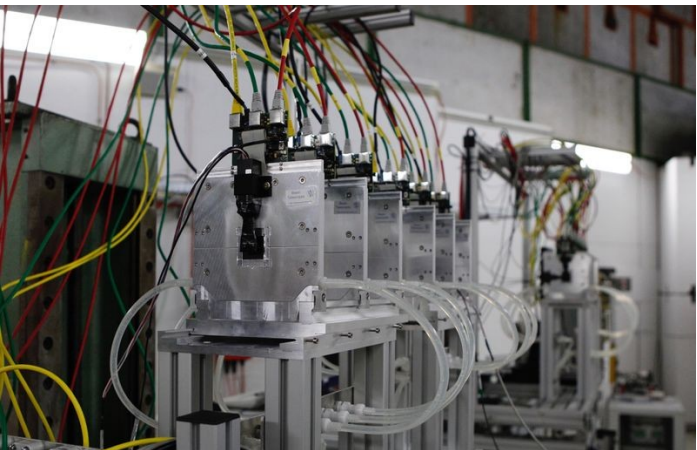

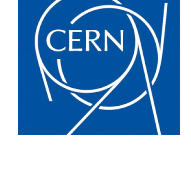

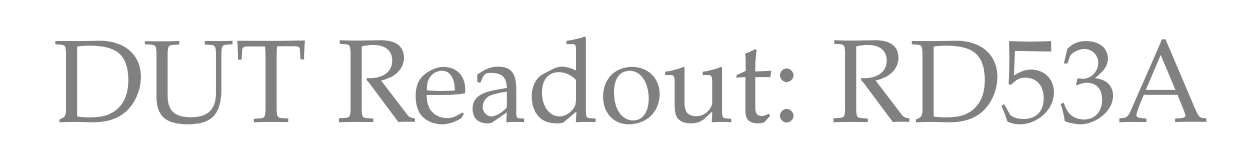

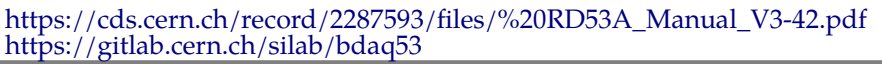

- **RD53A**: a demonstrator readout chip for HL-LHC upgrade of ATLAS and CMS
	- 65 um CMOS technology
	- Not a production chip
		- Several implemented choices (as Analog Front-Ends, .. )

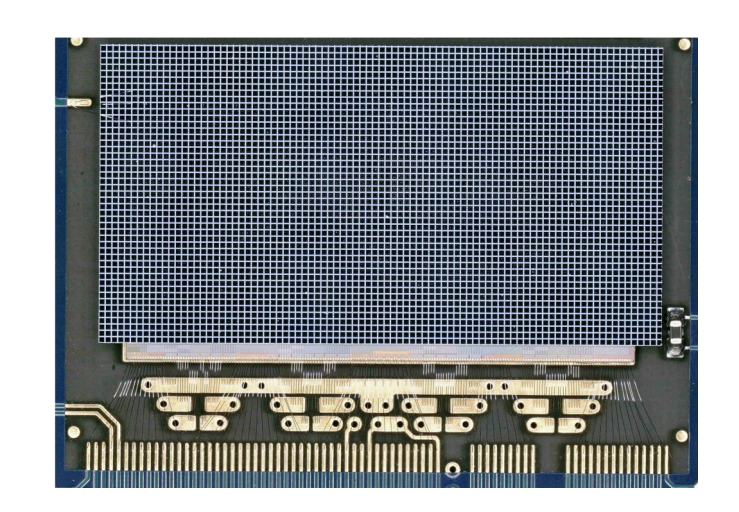

● **BDAQ53**: Bonn DAQ for the RD53A chip

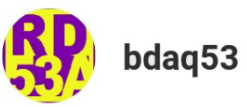

● Supports several DAQ hardware platforms, in particular the **KC705** (a commercial Kintex 7 FPGA type)

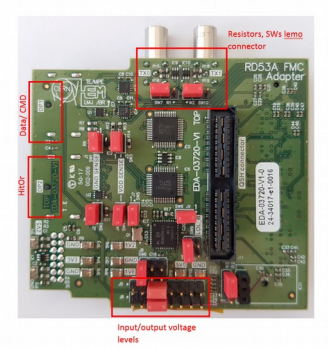

● Firmware modifications for the CMS IT setup made by **Esther Silva** (IFCA) in order to use the KC705 with the **CERN FMC** card

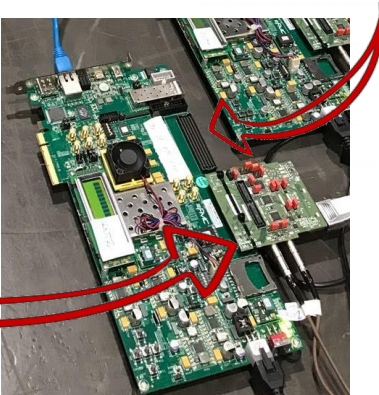

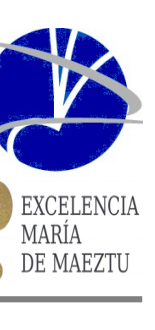

<https://github.com/duartej/dockerfiles-eudaqv1> <https://github.com/duartej/dockerfiles-eutelescope>

- Built over an Ubuntu 16
- EUDAQ v1.x-dev  $+$  all its dependencies
	- GCC-14, ROOT, QT5, …
	- TLU and CMS Phase-I pixel support included
	- using eudaq fork: <https://github.com/duartej/eudaq>
		- Every change in this repo will trigger a new building in the dockerhub image repository
	- EUTelescope image: EUDAQ image + LCIO+EUTelescope
- Image creation and setup: <https://github.com/duartej/dockerfiles-eudaqv1>

```
$ git clone -b eutelescope https://github.com/duartej/dockerfiles-eudaqv1
$ cd dockerfiles-eudaqv1
$ source setup.sh
$ docker pull duartej/eudaqv1-ubuntu:latest
$ docker-compose -f docker-compose.yml -f production.yml up
```
- docker-compose configurations are available to run properly each element of the framework (run control, data collector, ...)
	- Development & production configurations

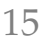

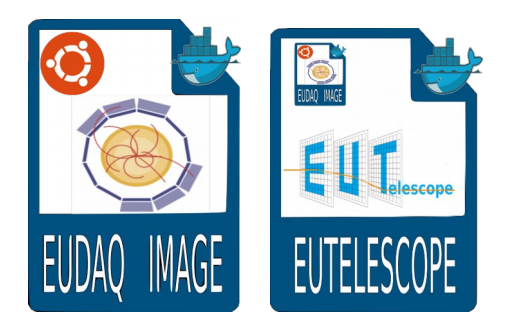

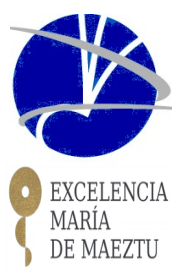

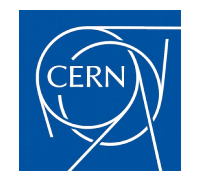

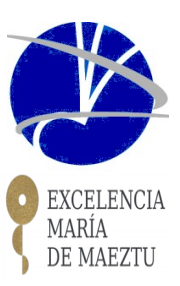

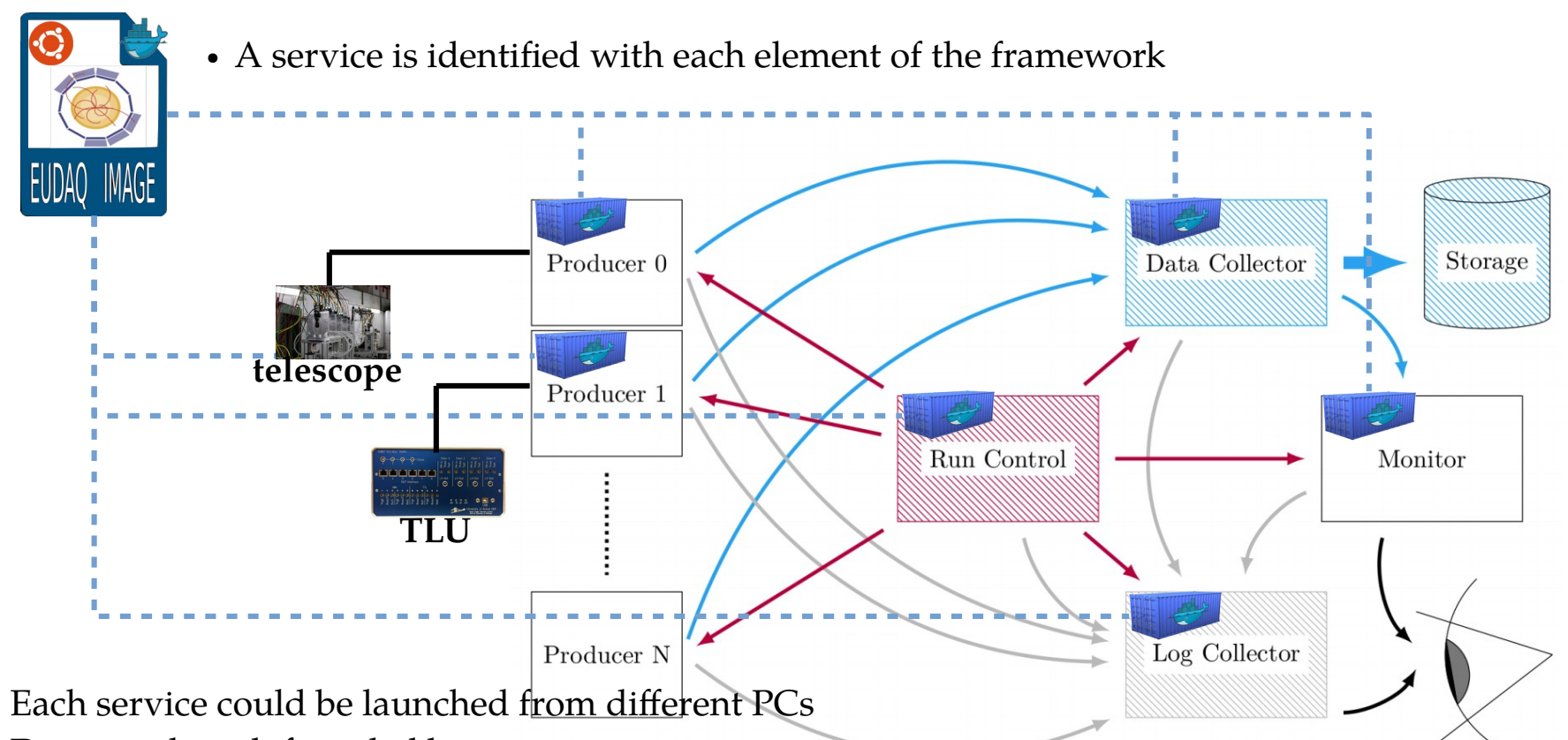

- Data are shared if needed between containers
- Hardware communicate perfectly with the containerized services
- Only need to be exposed the IP address of RunControl service (all other elements are being attached to it)

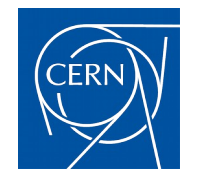

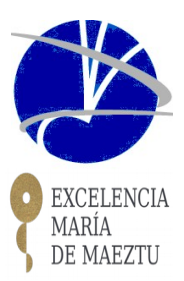

#### Example launching available services (default config.) in prod. :

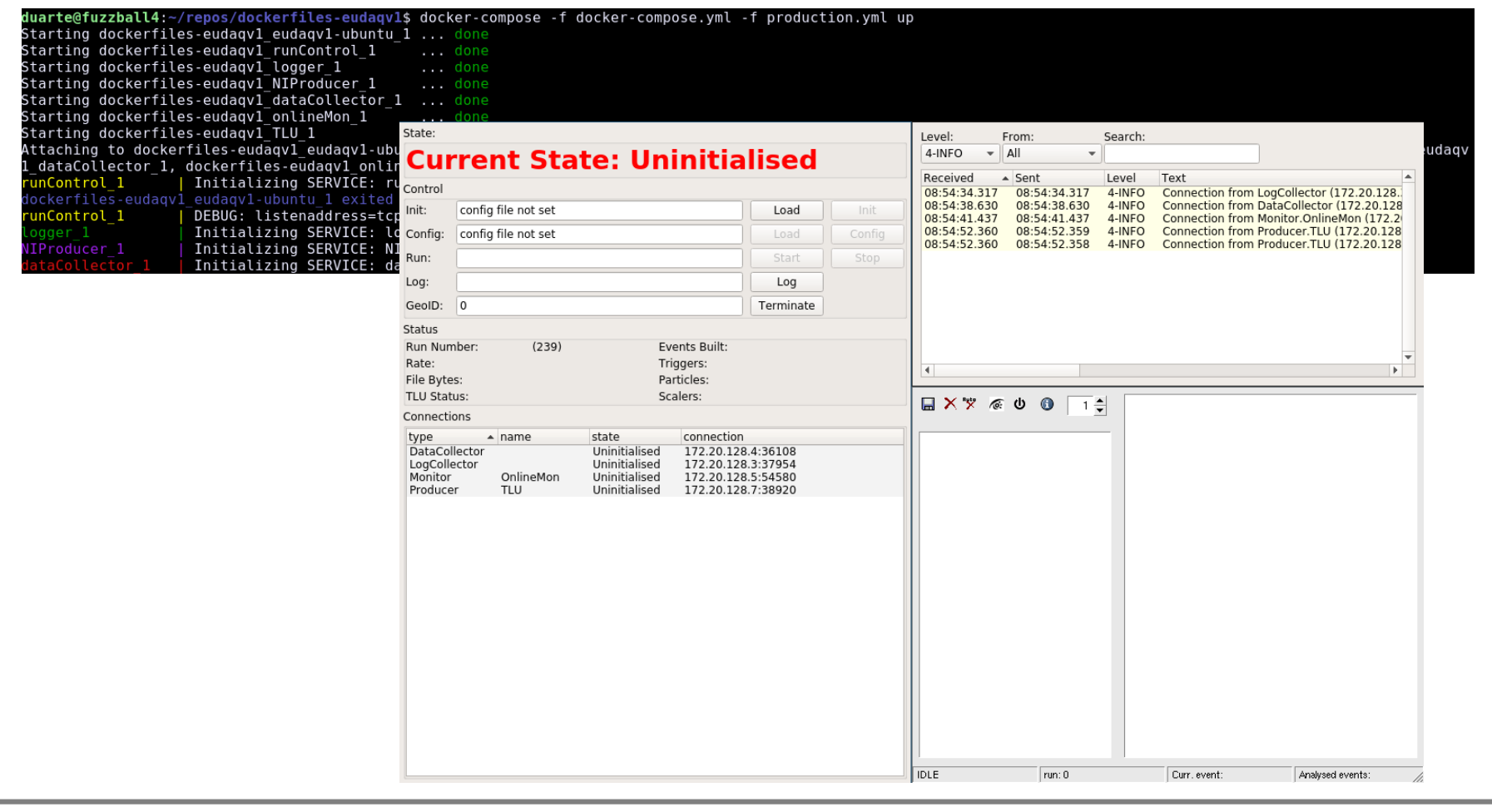

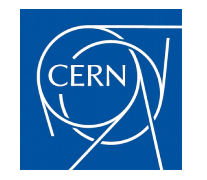

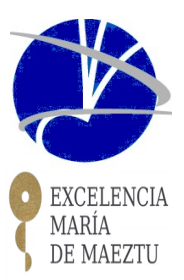

#### TLU and a RD53A with dockerized EUDAQ in a LAB setup:

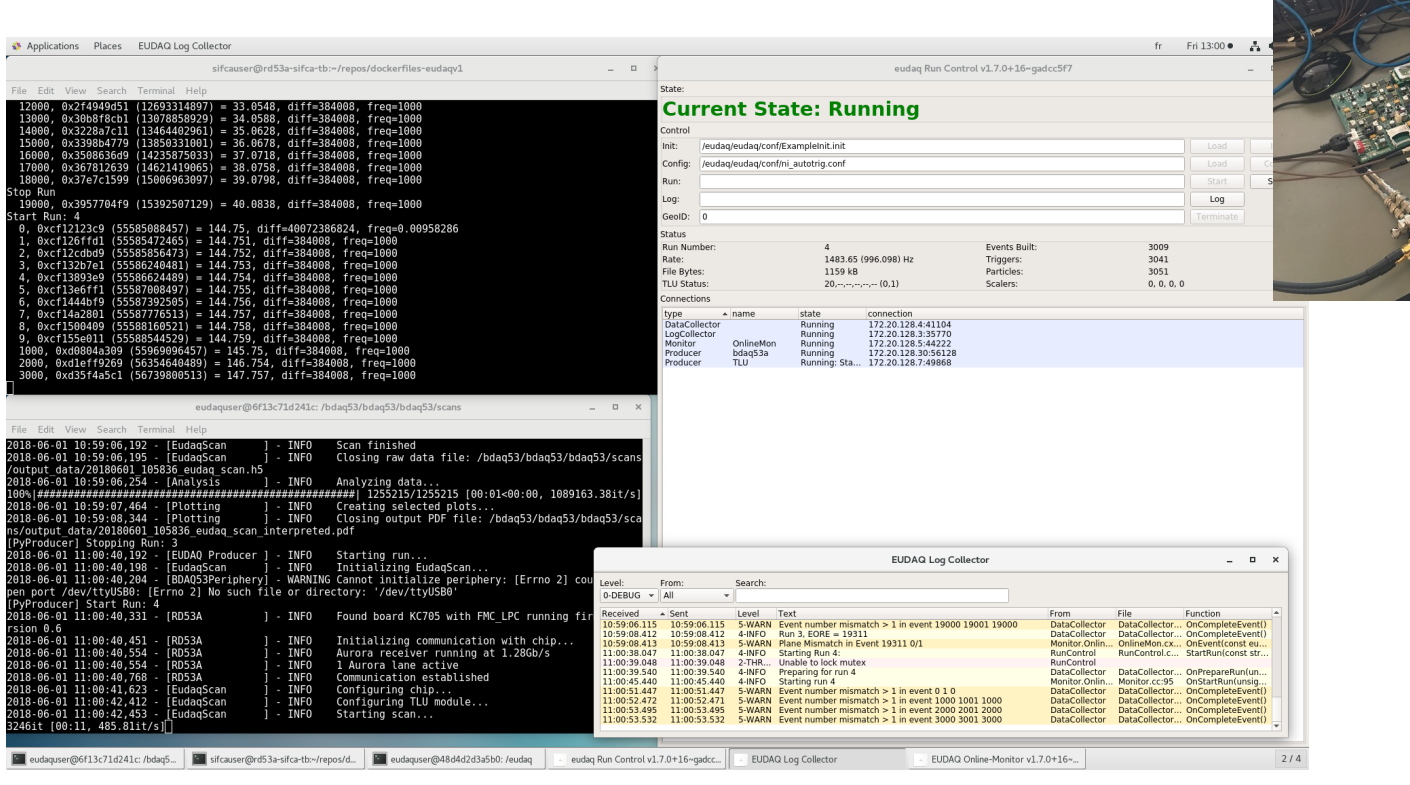

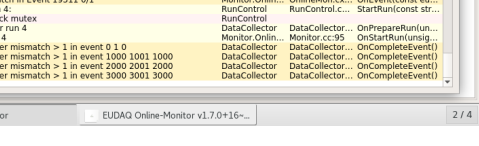

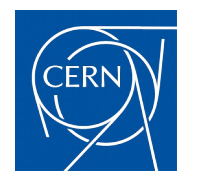

## BDAQ53 dockerization

<https://github.com/duartej/dockerfiles-bdaq53a>

- Built over the EUDAQ image
- BDAQ53 dependencies
	- python mostly (numpy, scipy, matplotlib,...)
	- using bdaq53 fork:<https://gitlab.cern.ch/sifca/bdaq53>
		- Every change in this repo will trigger a new building in the dockerhub image repository
	- No master branch**:** 
		- **eutelescope** branch: uses EUDAQ image as base
		- **Plain** branch: uses EUTELESCOPE image as base

#### ● Image creation and setup: <https://github.com/duartej/dockerfiles-bdaq53a>

- \$ EDAQDOCKER=<path to dockerfiles-eudaqv1 local folder>
- \$ git clone -b eutelescope https://github.com/duartej/dockerfiles-bdaq53a.git
- \$ cd dockerfiles-bdaq53a
- \$ source setup.sh \${EDAODOCKER}
- \$ docker pull duartej/bdaq53:eutelescope

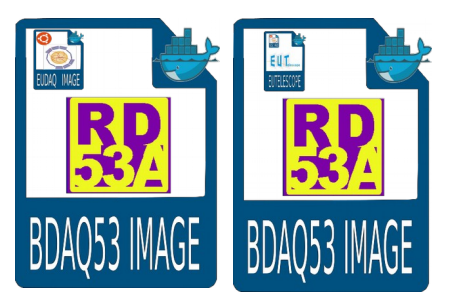

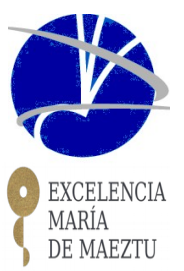

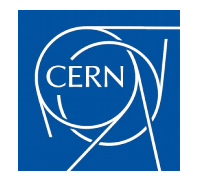

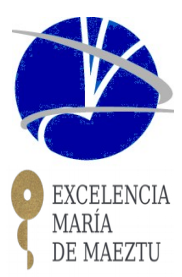

- The container is used to launch the BDAQ53 producer (chip command control and data sending controlled by the EUDAQ run control)
	- BDAQ53 is integrated into EUDAQ
- Each container is associated to a unique DUT
	- DUT isolated from the host computer (board IP address should be unique in the host PC, though)
	- Potentially the same PCs could control any number of DUTs, launching any number of containers (we tested up to 2 DUTS per PC)

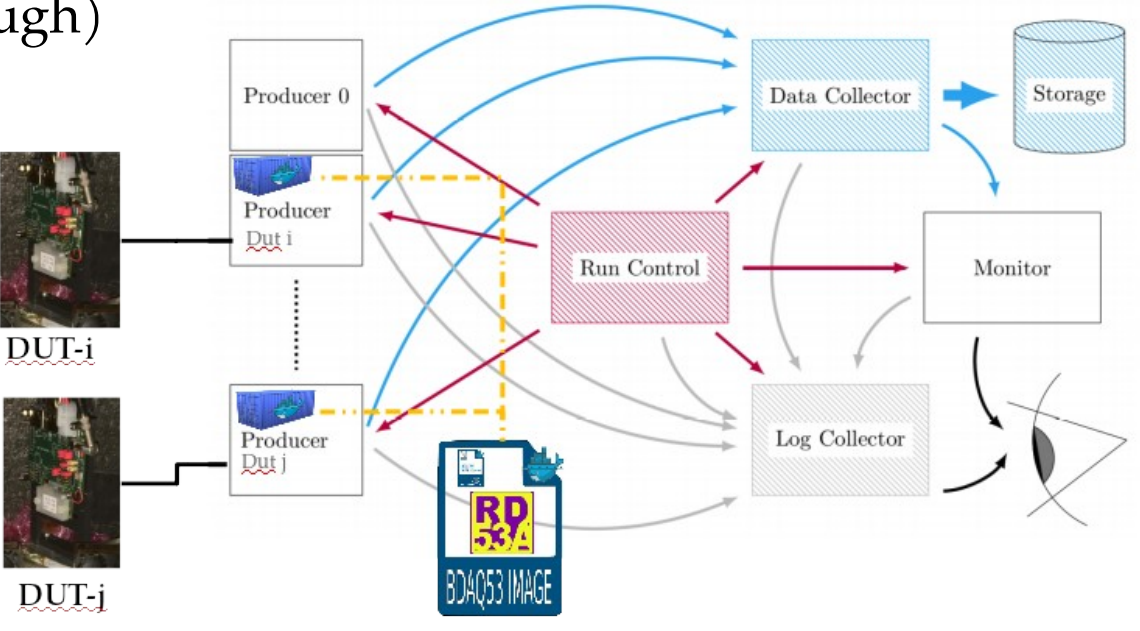

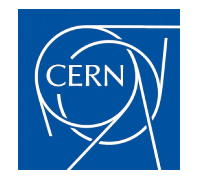

Lau

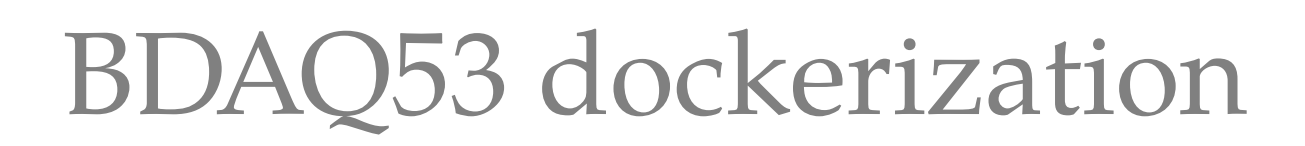

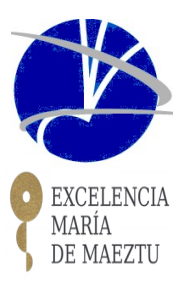

#### Extracted from the oct.-2018 TB's shifter instructions slides:

**Launching EUDAQ Producers (from ACONITE PC)** 

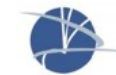

9

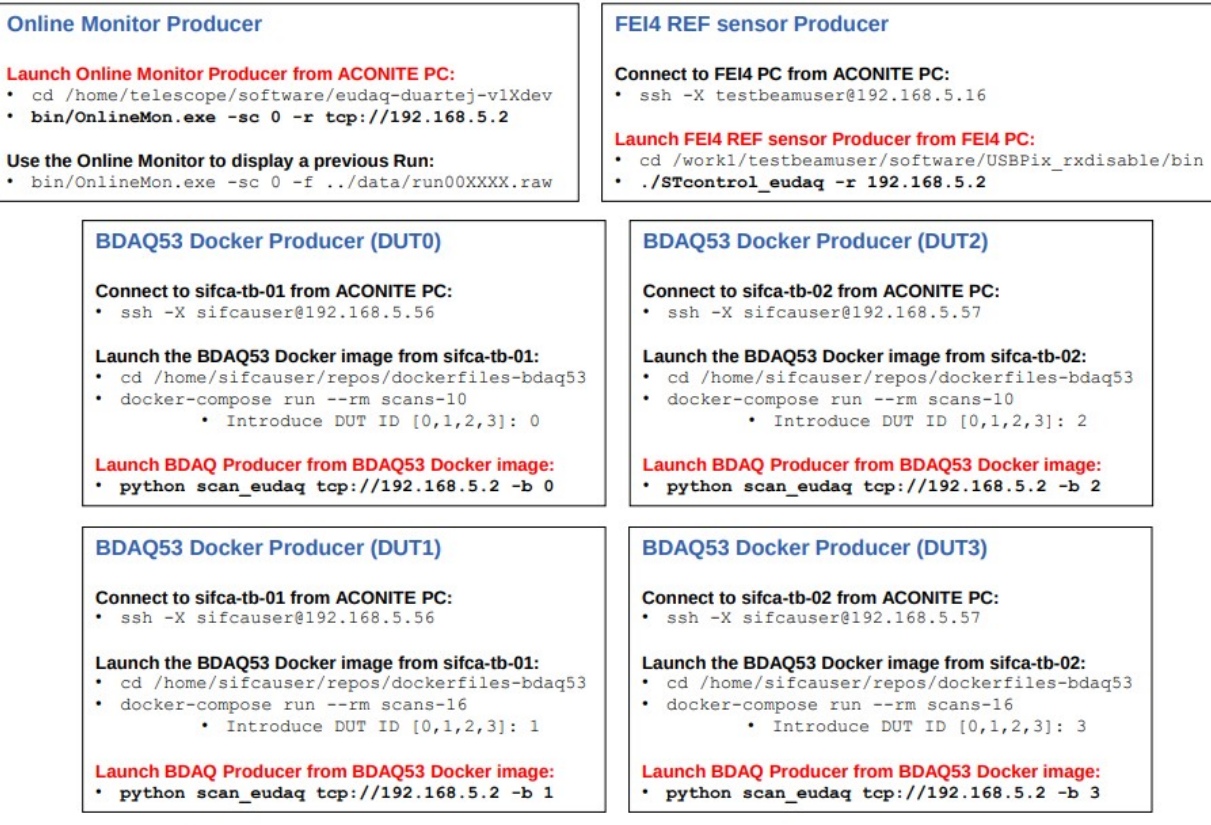

Slide from **Fco. Javier Gonzalez Sanchez**

BTTB7@CERN, Jan. 15th 2019 TB DAQ Software with docker -- jordi.duarte@cern.ch 21

#### **JDeployment: CMS IT Phase-II Pr** TB campaign 2018**EXCELENCIA** MARÍA DE MAEZTU

- EUDAQ containers routinely used at LAB
	- Never deployed at TB areas due to other high priority tasks, but ready to be tested
- BDAQ53 containers routinely deployed and used at test beams at CERN
	- Proof of concept and tests at first TB (June 2018), used on all posterior TBs, with increasing complexity (more DUTs)
	- Different areas (H6A, H6B, H2)
	- Up to 4 DUTs at the same setup: 2 DAQ PCs with 2 containers each

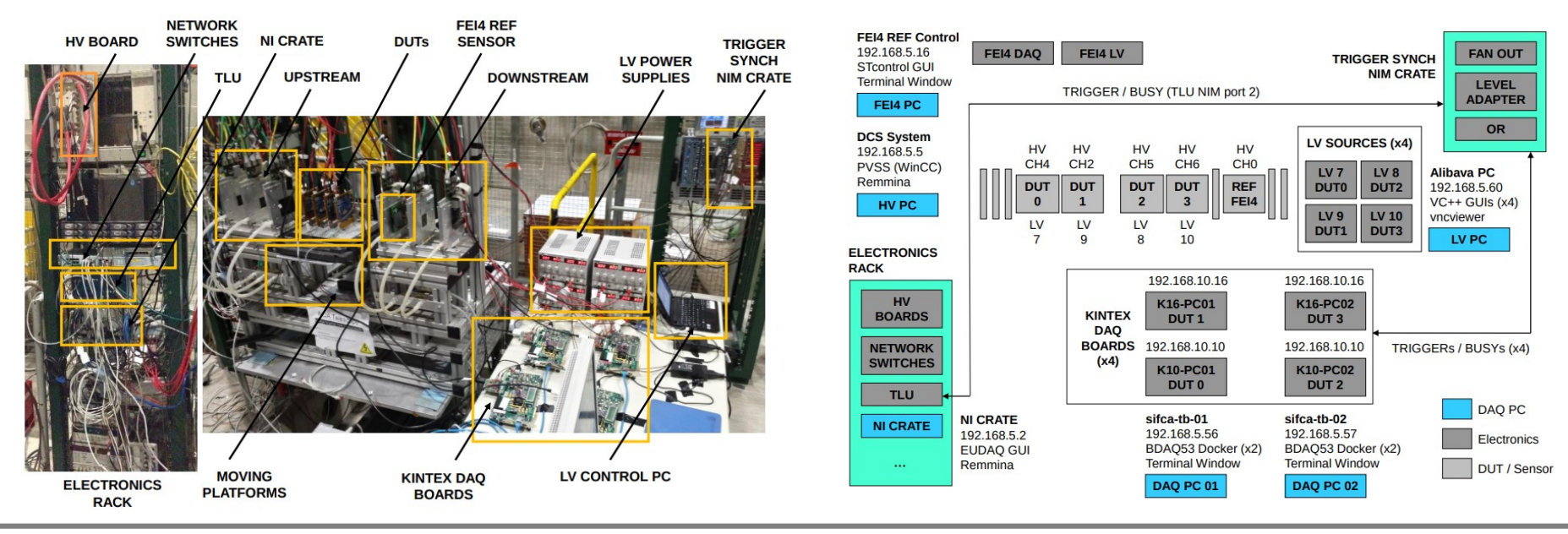

BTTB7@CERN, Jan. 15th 2019 TB DAQ Software with docker -- jordi.duarte@cern.ch 22

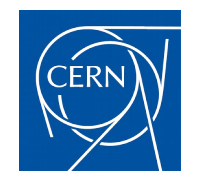

### Conclusions

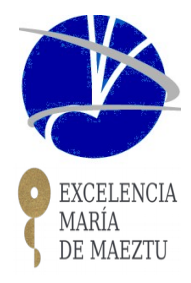

- DAQ software for EUDET telescopes and RD53A chip has been dockerized
	- No issues found (hardware communication, services communication, CPU and storage speed, ...)
- DAQ software containers **SUCCESSFULLY** used during the 2018 TB campaign for the CMS Inner Tracker Phase-II group
	- All data show in conf./workshops/papers/… from CMS IT Phase-II obtained at CERN during 2018 was taken with the BDAQ53 DAQ software dockerized
	- Proved to fulfill expectations:
		- Minimize maintenance
		- Reproducibility between LAB and TB areas
		- Robustness
		- Rapid deployment:
			- Download image with changes in the TB DAQ PCs and run
- Just used docker, but other alternatives as *singularity* (used at CERN clusters) are planned to be checked as well

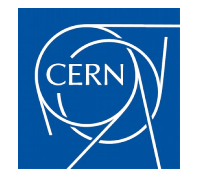

### BACKUP SLIDES

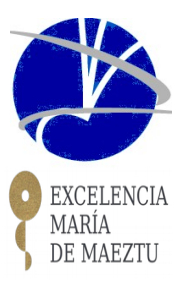

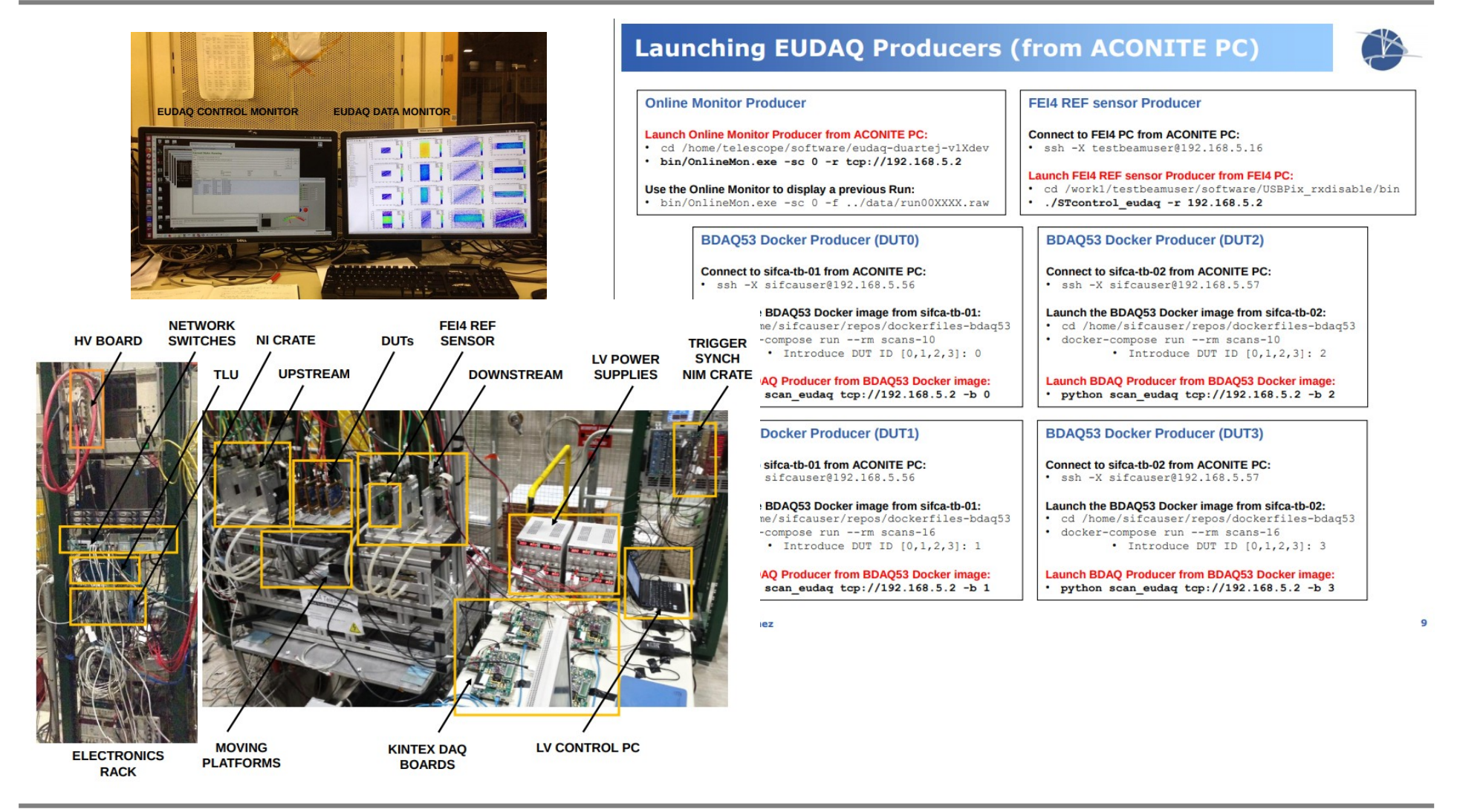

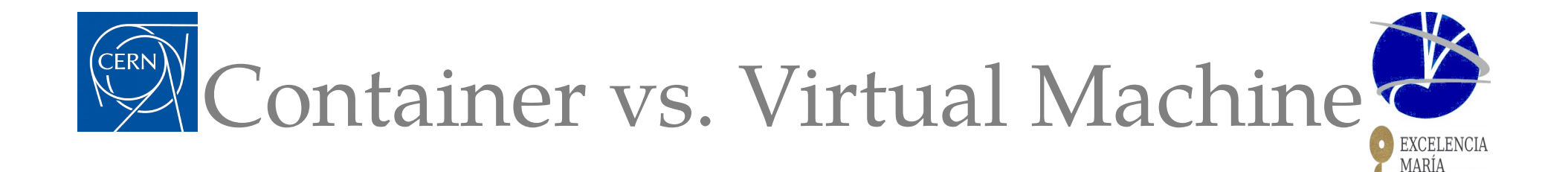

• Plenty of explanations at the Internet, a particular good one: <https://stackoverflow.com/questions/16047306/how-is-docker-different-from-a-virtual-machine>

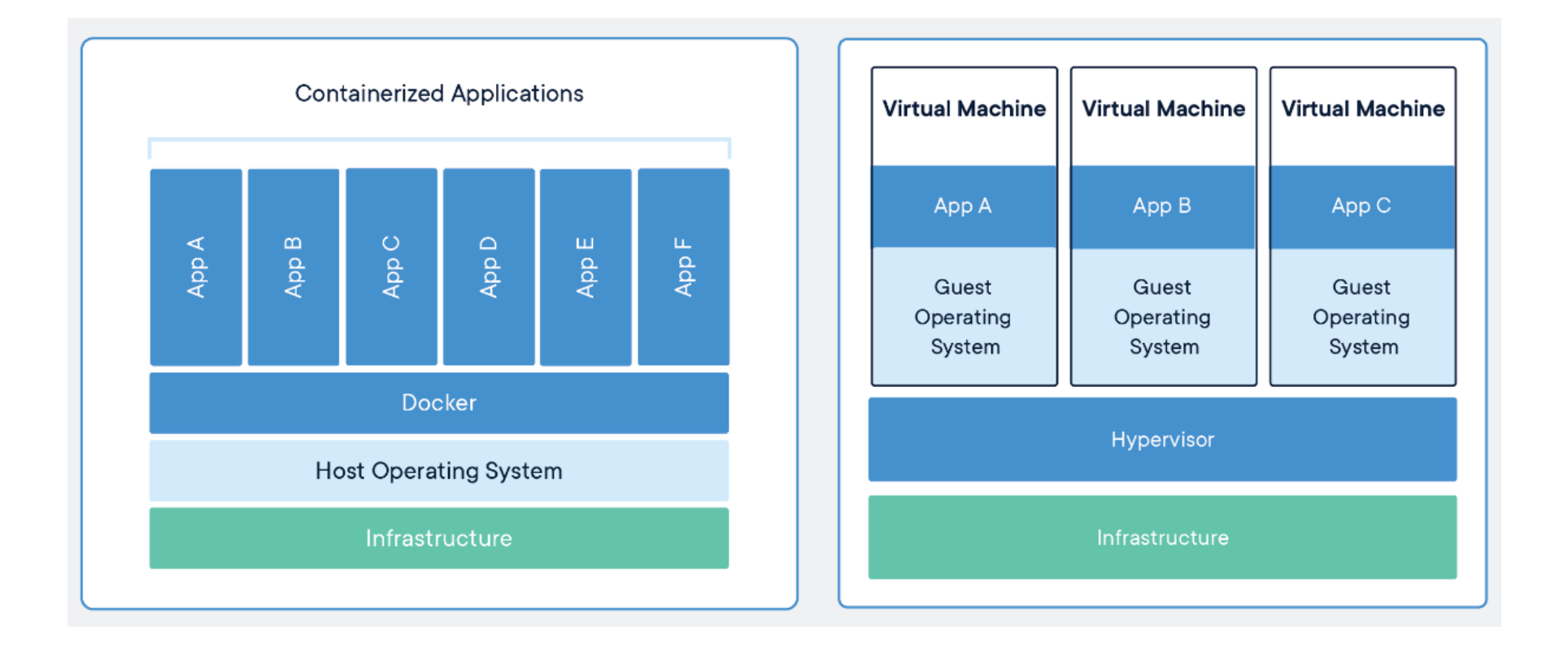

DE MAEZTU

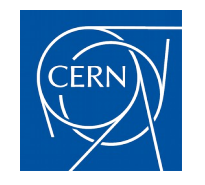

### DAQ software at HEP experiments

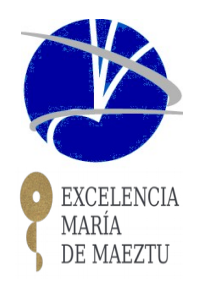

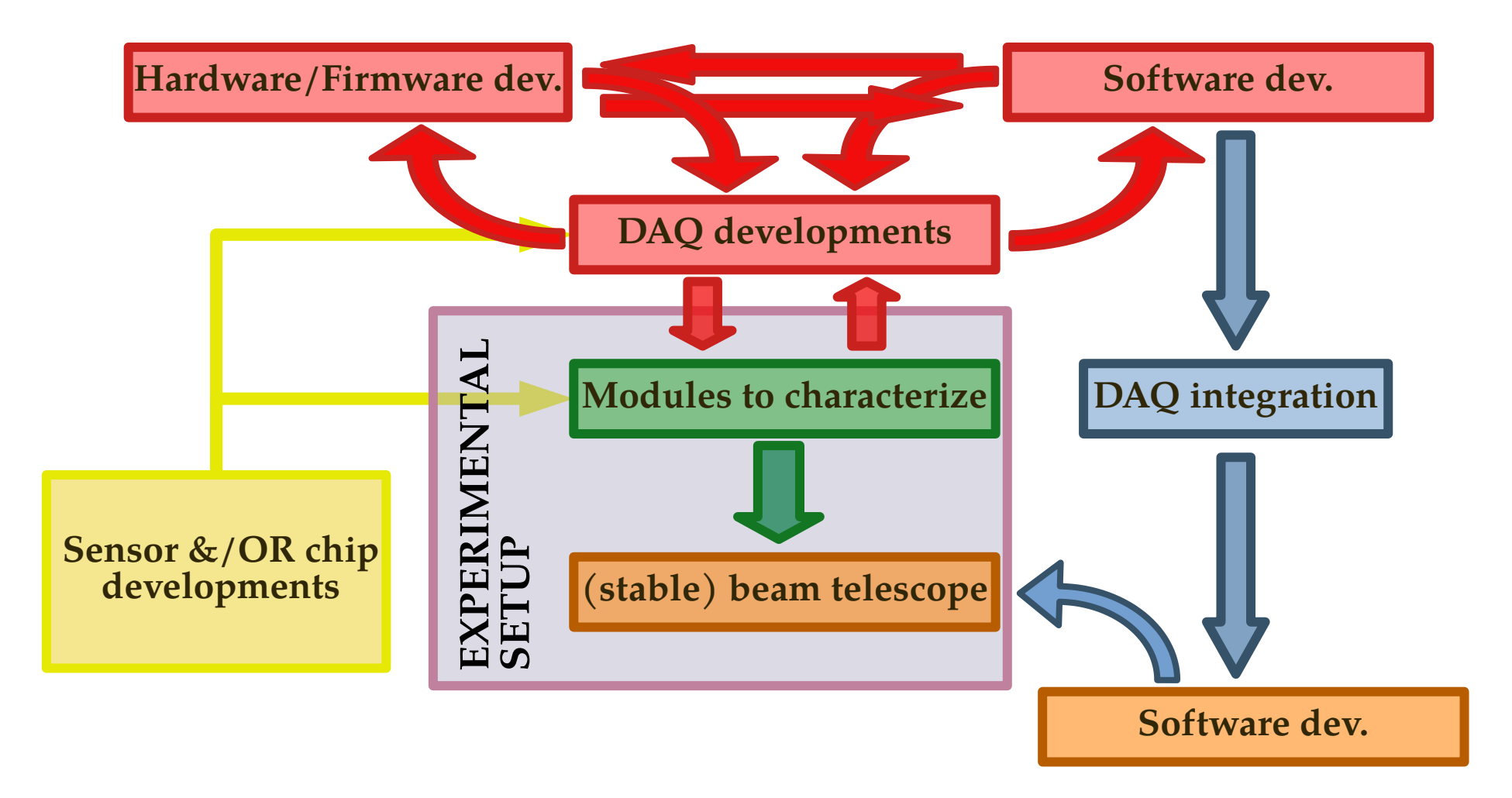

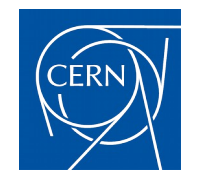

#### DAQ software at HEP experiments

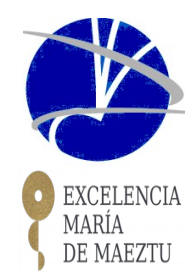

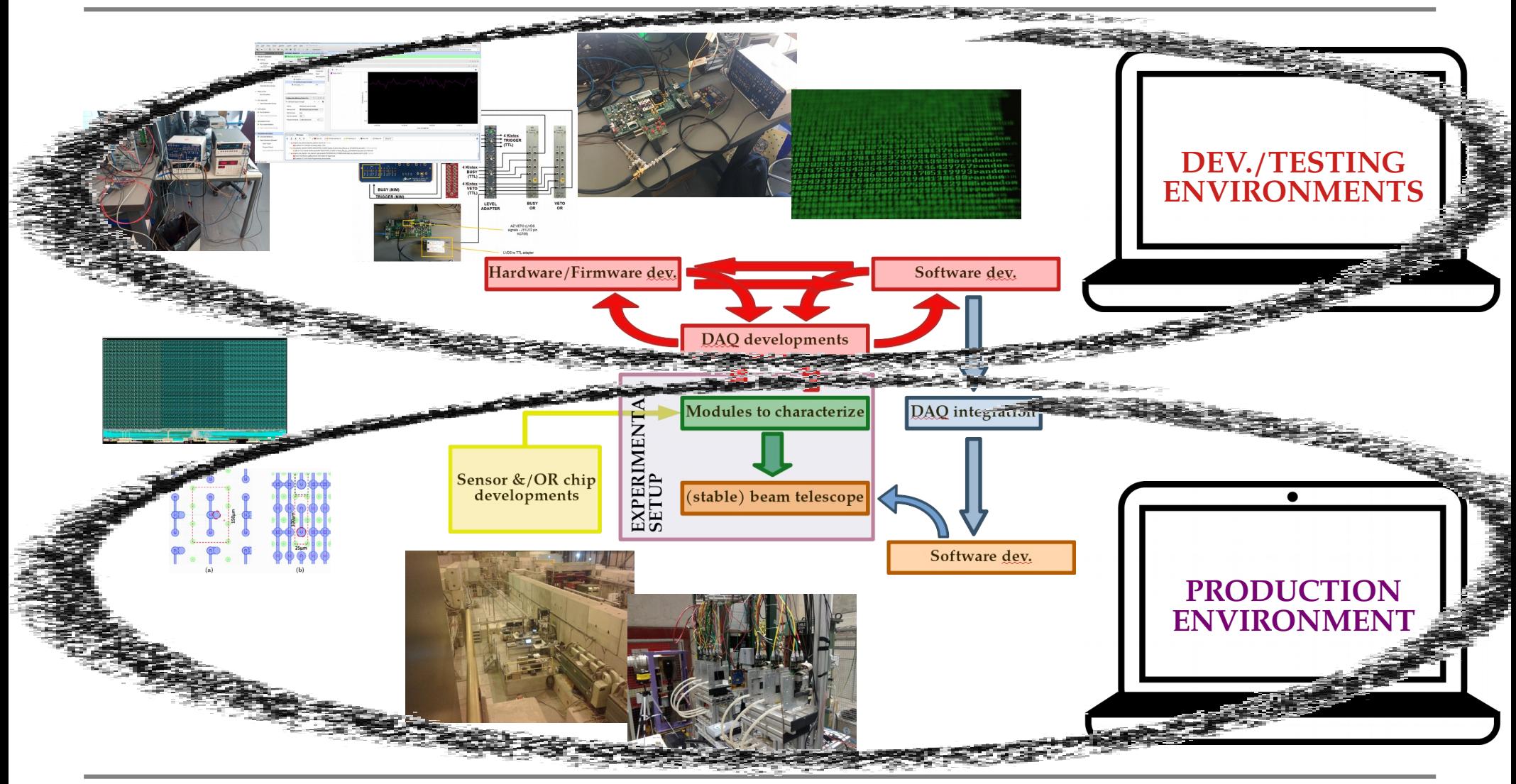

BTTB7@CERN, Jan. 15th 2019 TB DAQ Software with docker -- jordi.duarte@cern.ch 29

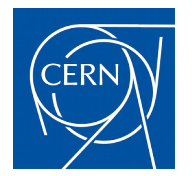

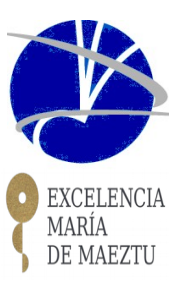

https://github.com/duartej/dockerfiles-eudaqv1 https://github.com/duartej/dockerfiles-eutelescope

- Image build and usage instructions: https://github.com/duartej/dockerfiles-eudaqv1
- Dockerhub: https://cloud.docker.com/u/duartej/repository/docker/duartej/eudaqv1-ubuntu https://cloud.docker.com/u/duartej/repository/docker/duartej/eutelescope
- Latest built image from dockerhub:

docker pull duartej/eudaqv1-ubuntu

docker pull duartej/eutelescope

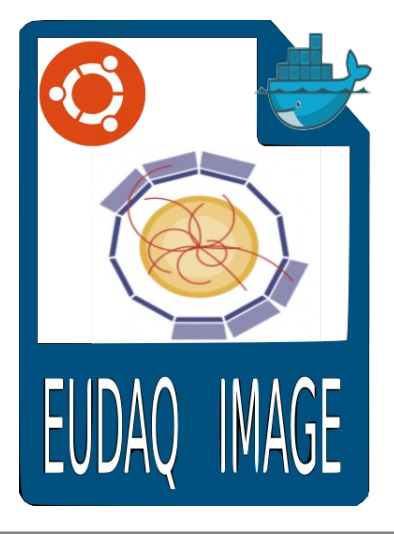

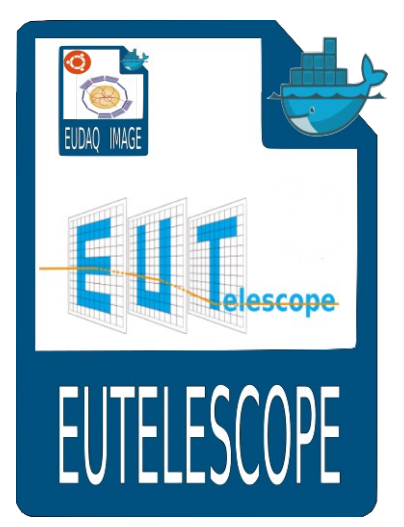

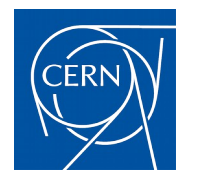

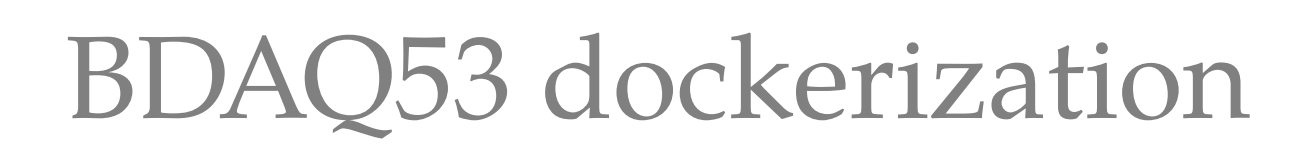

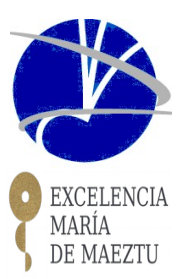

https://github.com/duartej/dockerfiles-bdaq53a

- Image build and usage instructions: https://github.com/duartej/dockerfiles-bdaq53a
	- **eutelescope** branch: uses EUDAQ image as base
	- **Plain** branch: uses EUTELESCOPE image as base
- Latest built image from dockerhub:

 docker pull duartej/bdaq53:eutelescope docker pull duartej/bdaq53:plain

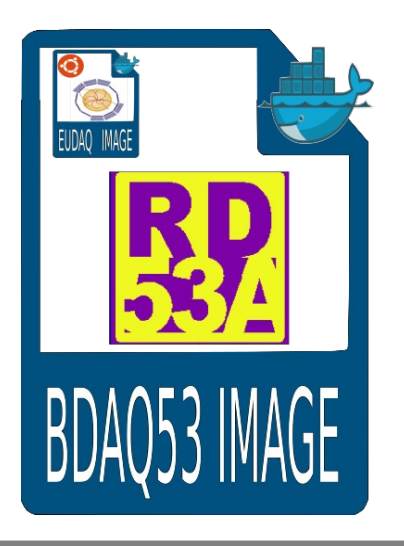

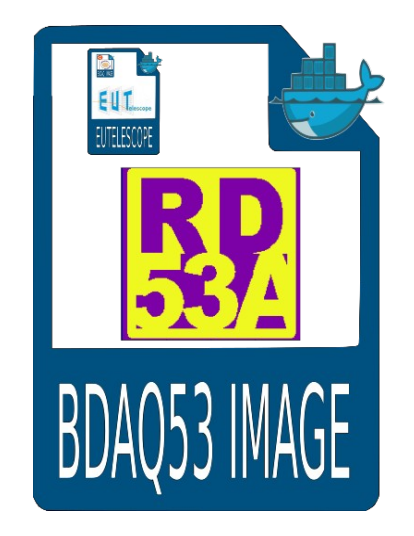